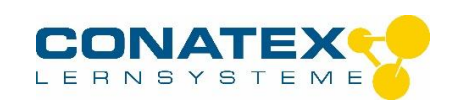

# **Franck-Hertz-Komplettversuch**

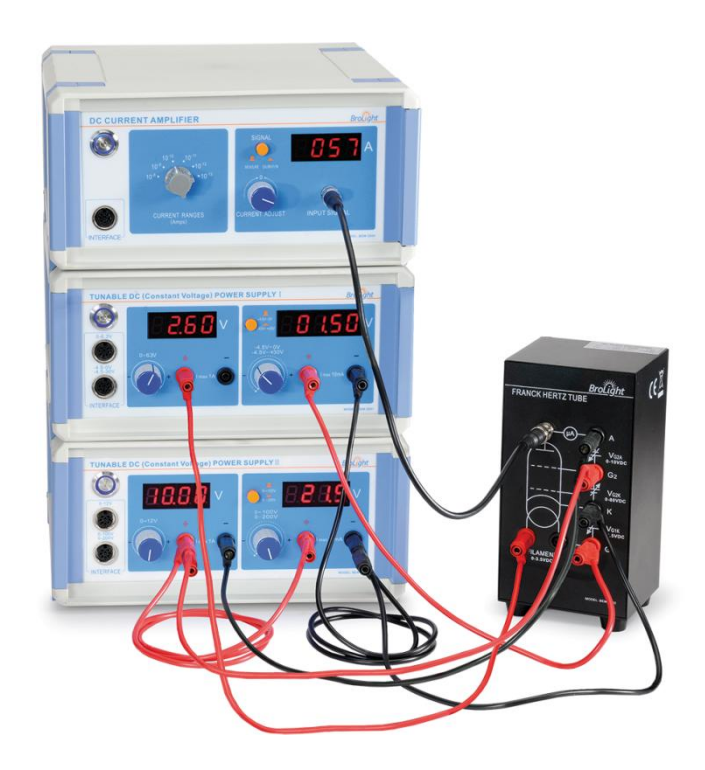

## **Übersicht**

Das Set enthält alle notwendigen Geräte zur Durchführung des historischen Experimentes aus den Jahren 1911 bis 1914 von James Franck und Gustav Hertz. Sie können das Experiment durchführen, indem Sie die Messwerte händisch aufzeichnen und anschließend auswerten, einfacher und komfortabler kann der Versuch mit dem PASCO 850- Universalinterface durchgeführt werden. Hierzu benötigen Sie zusätzlich das 850- Universalinterface (Best.-Nr.112.4080) und eine CAPSTONE-Softwarelizenz (Best.-Nr. 112.4079). Die notwendigen Verbindungskabel zum Interface sind im Set bereits erhalten. Diese Dokumentation beschreibt auch die Versuchsdurchführung mit dem Universalinterface 850 und dem CAPSTONE-Programm.

Im Lieferumfang enthalten sind folgende Komponenten:

- Argon-gefüllte Röhre im Gehäuse
- DC-Gleichstromverstärker  $\bullet$
- Stromversorgungsgerät I
- Stromversorgungsgerät II
- Messkabel
- Anschlusskabel für Universalinterface 850

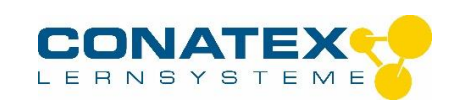

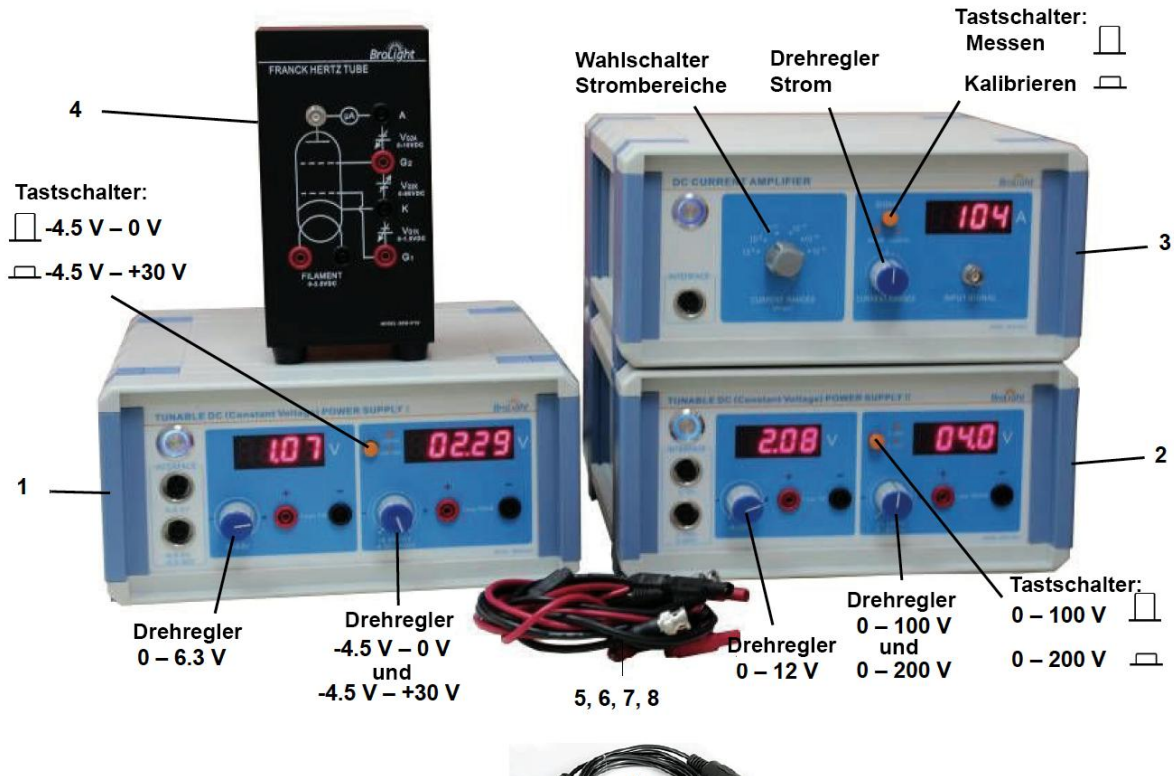

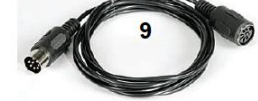

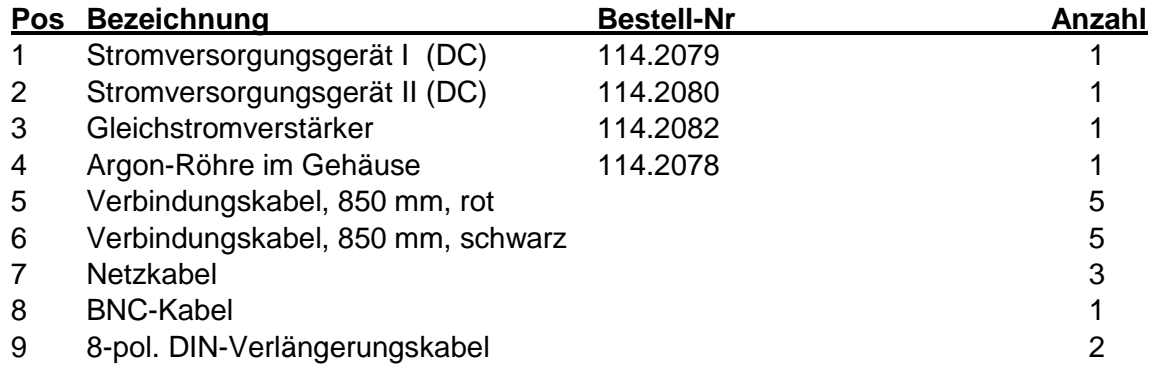

#### **Empfohlenes Zubehör zur Datenerfassung**

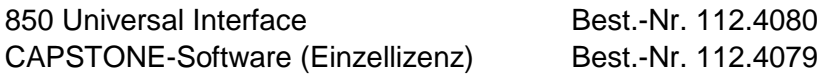

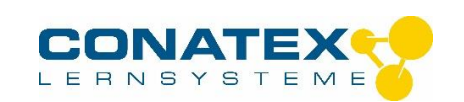

#### **Sicherheitshinweise**

Zur Vermeidung von Schäden und Verletzung durch Stromschlag sind nachfolgende Hinweise unbedingt zu beachten:

- Reinigen Sie die Geräte nicht mit einem feuchten Tuch.
- Benutzen Sie das Gerät nicht, wenn es feucht geworden ist.
- Überprüfen Sie vor Gebrauch die Geräte und Kabel auf Beschädigung
- Ersetzen Sie bschädigte Teile umgehend.
- Betreiben Sie die Geräte an einer geerdeten Schutzkontakt-Steckdose.
- Verwenden Sie keine Teile und Zubehör, die nicht ausdrücklich vom Hersteller zur Verwendung freigegeben sind.
- Führen Sie keine Modifikationen an den Geräten durch.
- Verwenden Sie ausschließlich vom Hersteller freigegebene Ersatzteile.
- Sollten Sicherungen auszutauschen sein, ersetzen Sie diese nur durch Sicherungen desselben Typs.
- Trennen der Geräte vom Netz : Schalten Sie die Geräte aus und trennen das Netzkabel von der Steckdose. Entfernen Sie anschließend alle Kabel.
- Nur qualifiziertes oder autorisiertes Personal darf die Geräte öffnen. Auch nach Trennen vom Netz können Teile der Apparatur durch geladene Kondensatoren unter Spannung stehen.
- Verwenden Sie das Gerät nicht in explosionsgefährdeter Umgebung (gas- und staubbelasteter Umgebung).
- Verwenden Sie das Gerät nicht bei kondensierender Luftfeuchtigkeit.

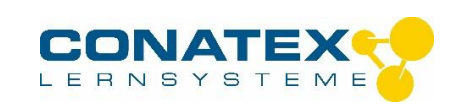

# **Verwendete Symbole**

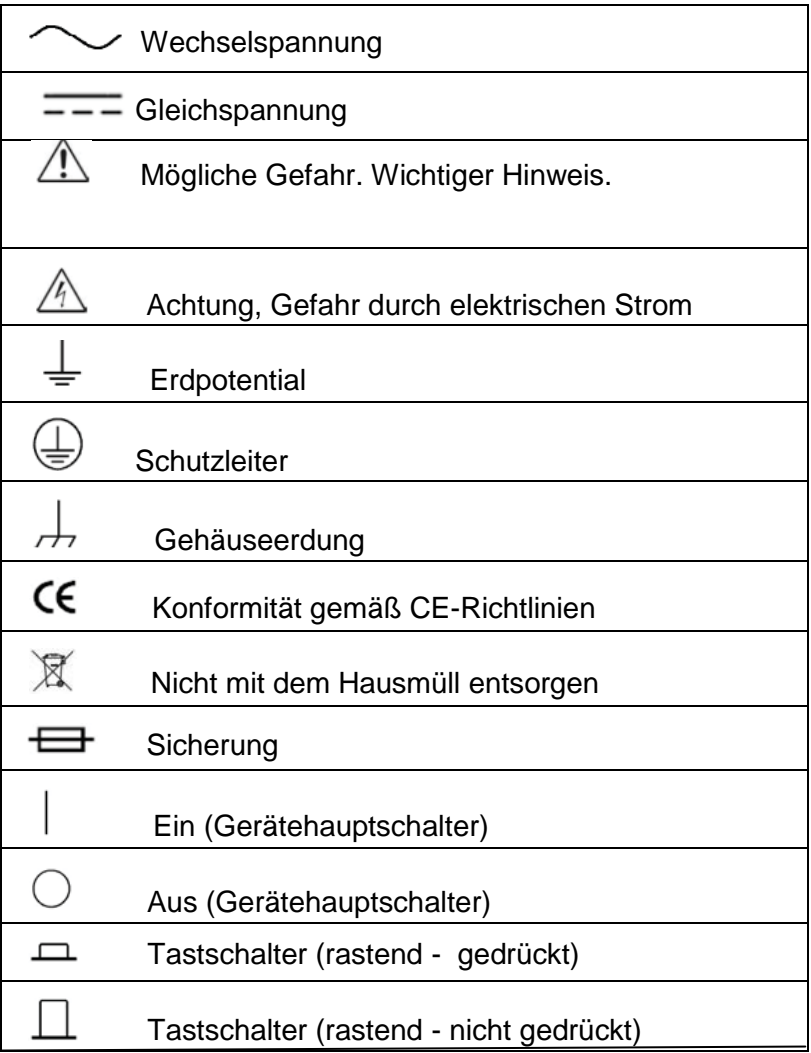

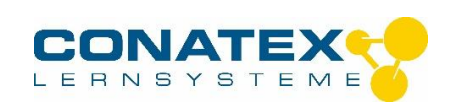

### **Ersetzen der Argon-Röhre**

Mit einem Flachschlitzschraubendreher entfernen Sie die kleinen Schrauben, mit denen die Rückwand des Gehäuses befestigt sind.

- Hebeln Sie anschließend vorsichtig die Rückwand mit einem kleinen Flachschlitzschraubendreher aus dem Gehäuse.
- Ziehen Sie vorsichtig an der Druckfeder und drehen sie von der Ar-Röhre ab.
- Ziehen Sie die Ar-Röhre vorsichtig ab.
- Setzen Sie die neue Röhre vorsichtig ein und ersetzen die Druckfeder.
- Schrauben Sie die Rückwand wieder an das Gehäuse.

**Hinweis:** Die Röhre besteht aus dünnwandigem evakuiertem Glas. Setzen Sie die Röhre deshalb bei der Montage keinen mechanischen Spannungen o.ä aus.

#### **Technische Daten der Röhre**

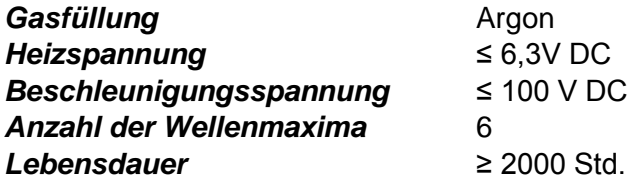

Hinweis: Ersetzen sie die Röhre immer durch eine Röhre desselben Typs. Sie können eine Ersatzröhre unter der Bestell-Nr. 114.2083 bestellen.

#### **Ersetzen von Sicherungen**

**Hinweis**: Trennen Sie das Netzkabel von der Stromquelle bevor Sie Sicherungen austauschen. Ersetzen Sie immer Sicherungen durch solche mit gleichen Daten und gleicher Charakteristik.

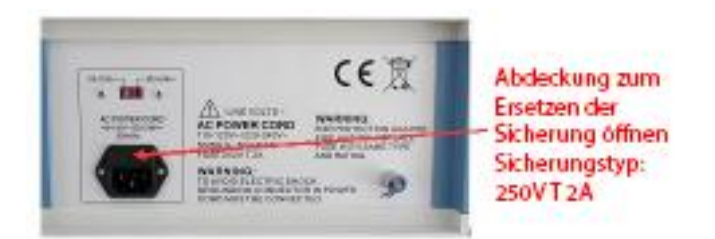

- Entfernen Sie das Netzkabel.
- Öffnen Sie die Abdeckung des Sicherungshalters und ziehen dies heraus.
- Ersetzen Sie die defekte Sicherung durch eine neue gleichen Typs.
- Schließen Sie die Abdeckung.

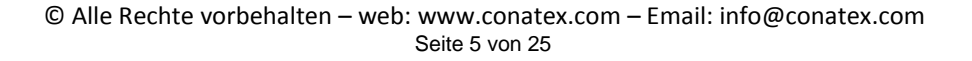

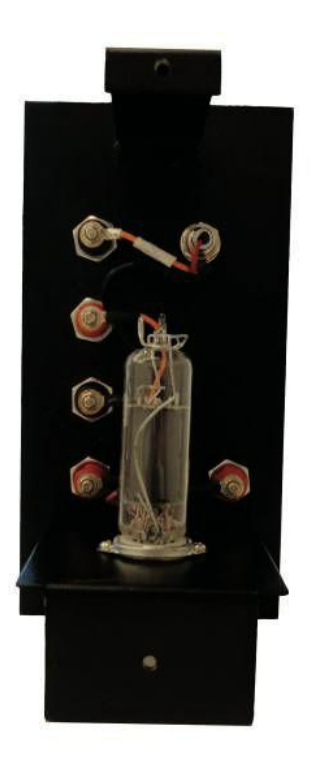

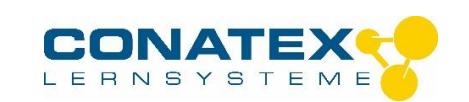

Schließen Sie das Netzkabel an und schalten das Gerät ein.

### **Einführung**

Im Jahr 1914 entdeckten James Franck und Gustav Hertz im Zuge ihrer Forschungsarbeit einen Energieverlust von Elektronen in diskreten Schritten beim Durchdringen von Quecksilberdampf gekoppelt mit der Emission von Licht im Bereich der Quecksilberlinie  $\lambda$ =254 nm. Da es nicht möglich war die Lichtemission direkt zu beobachten, waren dazu umfangreiche und langwierige Untersuchungen notwendig.

Das Experiment hat sich zu einem Standard-Versuch als Demonstrations- und Praktikumsversuch zur Quantifizierung der Energieniveaus entwickelt. Mit dem vorliegenden Versuchsaufbau werden die Beobachten von Franck und Hertz mithilfe einer Argon gefüllten Röhre wiederholt und die Ergebnisse im Kontext der Atomphysik interpretiert. Eine spektroskopische Untersuchung der Emissionen erfolgt nicht, da diese zu schwach ist und sich im extremen ultravioletten Bereich des Spektrums befinden.

#### **Versuchsprinzip**

Bei der Franck-Hertz-Röhre handelt es sich um einen evakuierten Glaszylinder mit vier Elektroden (Tetrode), der mit Argon (Ar) gefüllt ist. Bei den vier Elektroden handelt es sich um

- eine indirekt beheizte Oxid-beschichtete Kathode
- zwei Gitter  $G_1$  und  $G_2$
- eine Platte A, die als Anode fungiert.

Gitter  $G_1$  ist positiv bezogen auf die Kathode (ca. 1,5V). Eine variable Potentialdifferenz wird zwischen Kathode und Gitter  $G<sub>2</sub>$  angelegt, so dass Elektronen von der Kathode emittiert im Bereich der Elektronenenergieen beschleunigt werden. Der Abstand zwischen Kathode und Anode ist groß im Vergleich zur mittleren freien Weglänge im Argon, um eine hohe Kollissionswahrscheinlichkeit zu gewährleisten. Andererseits ist der Abstand zwischen dem Gitter  $G_2$  und der Anode A klein. Ein kleines

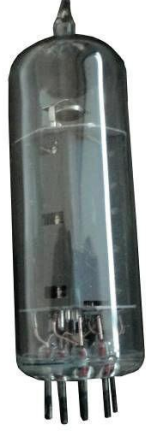

konstantes negatives Potential U<sub>G2A</sub> (Bremspotential) ist zwischen G<sub>2</sub> und A (d.h. dieses Potential ist weniger positiv als  $G_2$ ). Das resultierende elektrische Feld zwischen  $G_2$  und der Anode bremst die Elektronenbewegung zur Anode derart ab, dass Elektronen, deren Energie kleiner als e\* $U_{G2A}$  am Gitter G<sub>2</sub> die Anode A nicht erreichen können.

Wie später gezeigt wird, hilft diese Gegenspannung Elektronen mit unelastischen Stößen von denen ohne diese zu unterscheiden.

Ein empfindlicher Gleichstromverstärker ist mit der Anode verbunden, so dass der sehr geringe Strom, bedingt durch die Elektronen, welche die Anode erreichen, gemessen werden kann. Wird die Beschleunigungsspannung erhöht, geschieht folgendes:

Bis zu einer bestimmten Spannung V<sub>1</sub>, wird der Anodenstrom  $I_A$  zunehmen, da mehr Elektronen die Anode erreichen. Wird die Spannung V erreicht stellt man fest, dass der Anodenstrom  $I_A$  plötzlich abfällt. Der Grund dafür ist die Tatsache, dass die Elektronen unmittelbar vor dem Gitter  $G_2$  über eine genügend hohe Energie besitzen, um mit den Argon-Atomen unelastisch zu kollidieren. Hierbei geben die Elektronen Energie an die Argon-Atome

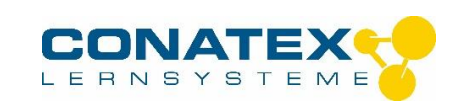

ab, so dass sie keine ausreichende Energie mehr besitzen, um die Gegenspannung zwischen G<sub>2</sub> und Anode A zu überwinden. Dies bewirkt den Abfall des Anodenstromes I<sub>A</sub>. Anschließend wird die Spannung wieder erhöht und die Elektronen erhalten die Energie, die für unelastische Stöße mit den Argon-Atomen notwendig sind. Nach der Kollission erreichen nur Elektronen mit hinreichend hohem Energiepotential zur Überwindung der Gegenspannung die Anode. So wird  $I_A$  zunehmen. Auch wenn eine bestimmte Spannung  $V_2$ erreicht ist, werden wir feststellen, dass I<sub>A</sub> fällt. Das bedeutet, dass die Elektronen genügend Energie haben um zwei mal unelastisch mit Argon-Atomen zu kollidieren, nicht jedoch genug Energie, um das Gegenfeld zu überwinden, um zur Anode zu gelangen. Wird die Spannung erneut erhöht, beginnt  $I_A$  bis zu einem dritten Wert  $V_3$  zu steigen, bis  $I_A$  abfällt. Dies bedeutet, dass Elektronen drei mal mit den Argon-Atomen interferieren, bis sie die Anode erreichen. Der Vorgang wiederholt sich mehrfach.

Interessant ist, dass die Werte von  $V_3$ - $V_2$  gleich zu  $V_2$ - $V_1$  sind. Dies resultiert daher, dass die Argon-Atome bestimmte Anregungsniveaus besitzen und Energie nur in festen (quantifizierten) Werten absorbieren.

Ein unelastischer Stoß mit einem Argon-Atom bewirkt einen Verlust an kinetischer Energie, da eines der äußeren Elektronen auf das nächst höhere Energieniveau angehoben wird. Das angeregte Elektron fällt innerhalb kürzester Zeit wieder auf die Ursprüngliche Energieebene zurück unter Abgabe von Energie in Form eines Photons. Das ursprüngliche kollidierende Elektron wird wieder in Richtung Gitteranode beschleunigt. Die Anregungsenergie kann auf zwei Arten gemessen werden: durch das oben beschriebene Verfahren oder durch eine Spektralanalyse des durch das angeregte Atom emittierte Strahlung.

Die nebenstehende Abbildung zeigt eine typische Messung des Anodenstromes  $I_A$  als Funktion der Beschleunigungsspannung. Sobald  $V_{G2K} > V_{G2A}$  ist, steigt der Strom bei steigendem V<sub>GK2</sub>. Beachten Sie, dass der Strom stark bei einer Spannung U<sub>1</sub> abfällt, um dann wieder bis Erreichen von U<sub>2</sub> ansteigt. Dieses Muster wiederholt sich anschließend.

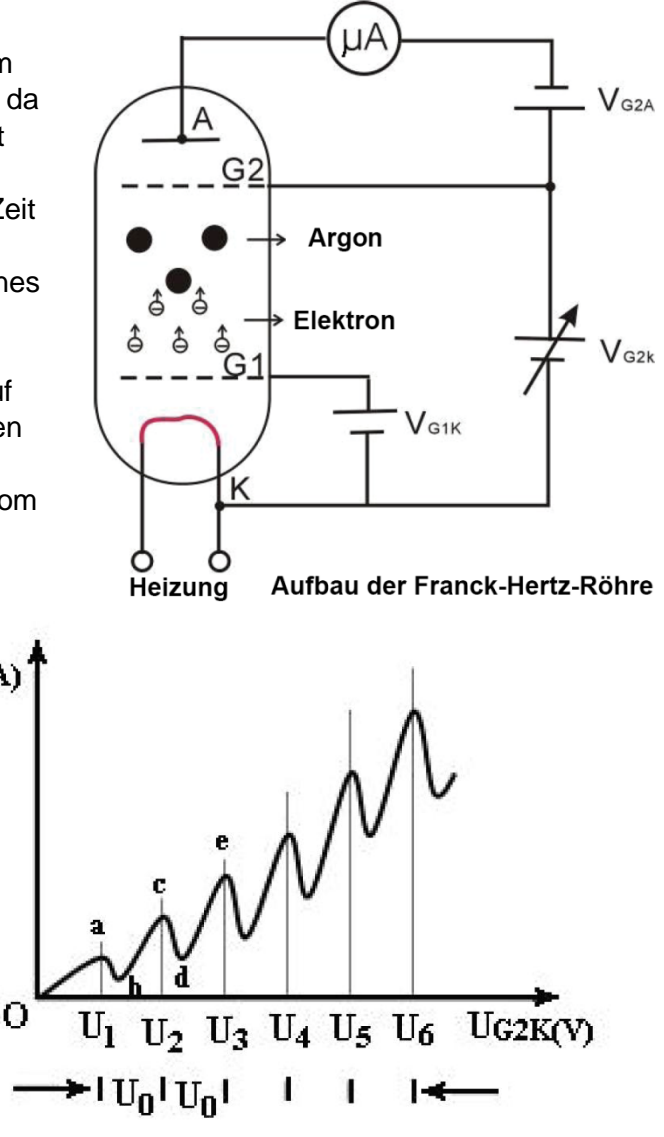

**Verlauf des Anodenstromes** 

\_\_\_\_\_\_\_\_\_\_\_\_\_\_\_\_\_\_\_\_\_\_\_\_\_\_\_\_\_\_\_\_\_\_\_\_\_\_\_\_\_\_\_\_\_\_\_\_\_\_\_\_\_\_\_\_\_\_\_\_\_\_\_\_\_\_\_\_\_\_\_\_\_\_\_\_\_\_\_\_\_\_

 $TA(\mu A)$ 

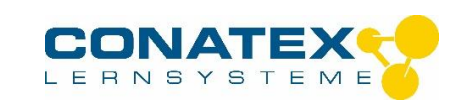

Die Interpretation dieser Beobachtung passt zu folgender Annahme:

Nach erreichen eines Energieniveaus von etwa e\* $U_0$  können Elektronen ihre kinetische Energie auf einen diskreten Erregungszustand an die Argon-Atome übertragen. Als Ergebnis des unelastischen Stoßes passieren die Elektronen das Gegenfeld. Wenn deren Energie doppelt so hoch wie der erforderliche Wert – oder  $2e^*U_0$  ist – kollidieren sie zwei mal unelastisch mit den Argon-Atomen, u.s.w.

Tatsächlich wird eine ausgeprägte Absorptions und Emmissionslinie im Spektrum einer Energie entsprechend von e\*U<sub>0</sub>, die der Anregungsenergie des Argons im opt. Spektrum gefunden (108,1 nm).

In obigem Diagramm wird die Resonanzspannung mit  $U_0$  bezeichnet.

Es gilt:

$$
e\bullet U_0 = hf = hc/\lambda
$$

oder

$$
h\ =\ e\lambda\Big(\frac{U_0}{c}\Big)
$$

wobei **e** die Ladung eines Elektrons, **h** das Planck'sche Wirkungsquant und **c** die Lichtgeschwindigkeit ist.

#### **Verdrahtung der Geräte**

**Hinweis**: Stellen Sie sicher, dass alle Geräte ausgeschaltet sind bevor Sie mit der Verdrahtung der Geräte beginnen.

> Stellen Sie bei den Netzgeräten und dem Gleichstromerstärker die korrekte Netzspannung (230V) ein, bevor Sie die Geräte mit dem Netz verbinden.

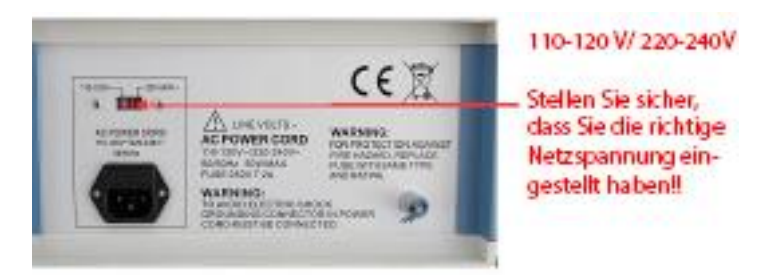

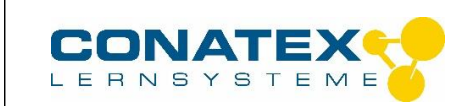

Auf der nächsten Seite wird schrittweise die Verdrahtung beschrieben

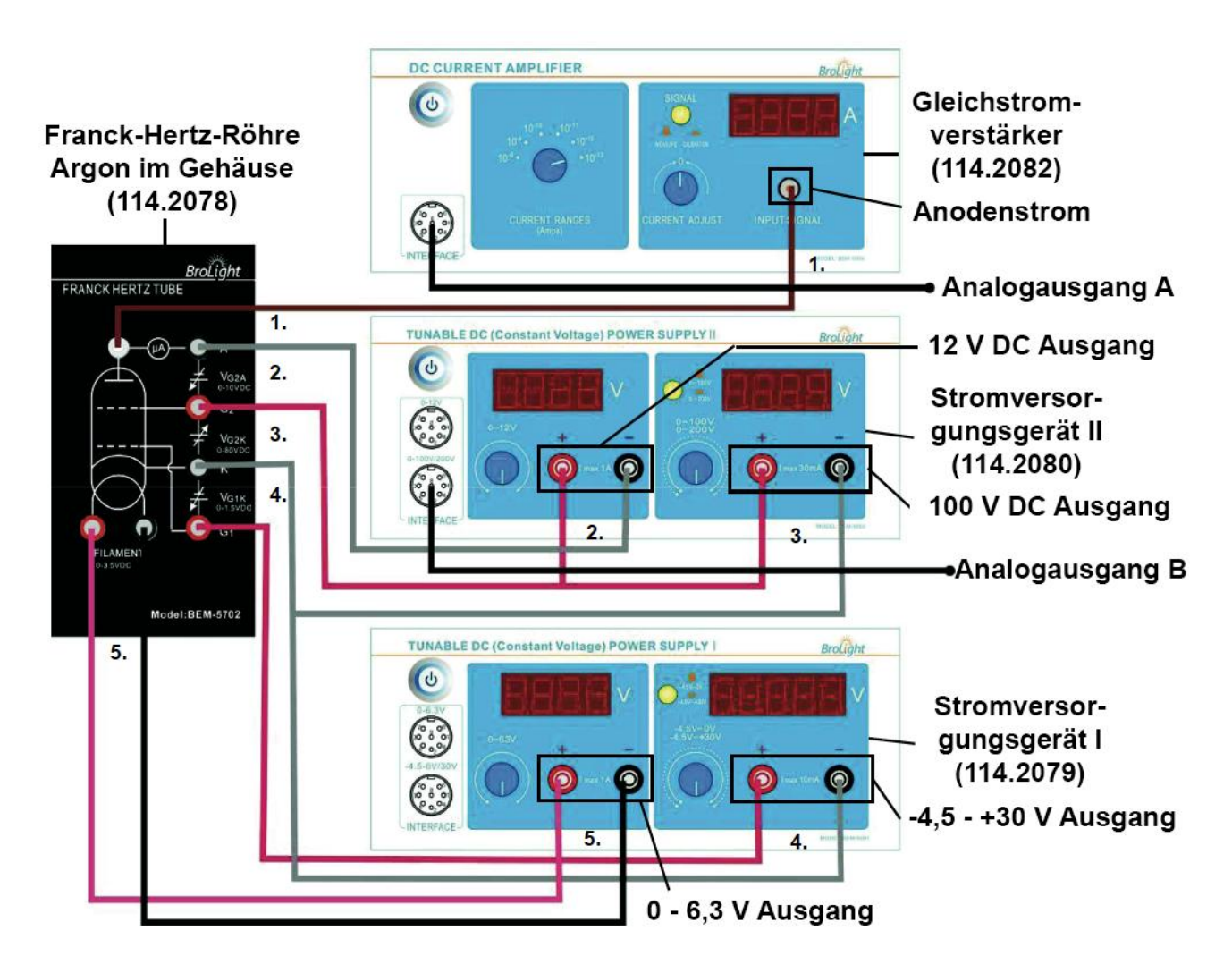

- 1. Verbinden Sie am Gleichstromverstärker den Eingang *Input Signal* und die Buchse *µA* an der Argon-Röhre mit dem BNC-BNC-Kabel.
- 2. Verbinden Sie die rote + Klemme *12 V DC* des Stromversorgungsgerätes II mit der roten Buchse *G2* (Gitter) an der Argon-Röhre und die schwarze – Buchse mit der schwarzen Buchse *A* des Röhrengehäuses.
- 3. Verbinden Sie die positive Buchse des *100V DC* Ausgangs des Stromversorgungsgerätes II ebenfalls mit der roten Buchse *G2* (Gitter) an der Argon-Röhre. Verbinden Sie anschließend die negative Buchse des Stromversorgungsgerätes mit der schwarzen Anschlussbuchse *K* an der Röhre.
- 4. Verbinden Sie die positive Klemme des *-4,5 - +30 V* Ausganges des Stromversorgungsgerätes I mit der Klemme *G1* (Gitter) der Argon-Röhre und die negative Klemme des Stromversorgungsgerätes mit der Klemme *K* an der Röhre.
- 5. Verbinden Sie die positive Klemme des *0 – 6,3 V* Ausganges des Stromversorgungsgerätes I mit der roten Buchse *Filament* (Heizung) an der Röhre und die negative Klemme mit der schwarzen Buchse *Filament*.

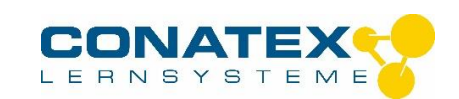

#### **Hinweis:**

Bevor Sie die Netzkabel an die Stromversorgungsgeräte und den Gleichstromverstärker anschließen, vergewissern Sie sich, dass der Eingangsspannungsschalter (auf der Geräterückseite über der Netzbuchse) auf die in Ihrem Land verwendete Wechselspannung (z.B. 230V) korrekt eingestellt ist (Deutschland, Österreich, Schweiz: 230V).

### **VORSICHT**

**An der Argon Röhre ist eine hohe Spannung angelegt**. Verhindern Sie eine direkte Berührung mit Kontakten.

- Verwenden Sie stets **Kabel mit Sicherheitssteckern**.  $\bullet$
- Stellen Sie sicher, dass die **Stromversorgungsgeräte und der Gleichstromverstärker ausgeschaltet** sind, wenn Sie an der Verkabelung arbeiten.
- Wenn Sie die Röhre im Gehäuse austauschen, stellen Sie sicher, dass die **Stromversorgungsgeräte und der Gleichstromverstärker ausgeschaltet** sind.

#### **Kabel und Leitungen (techn. Daten)**

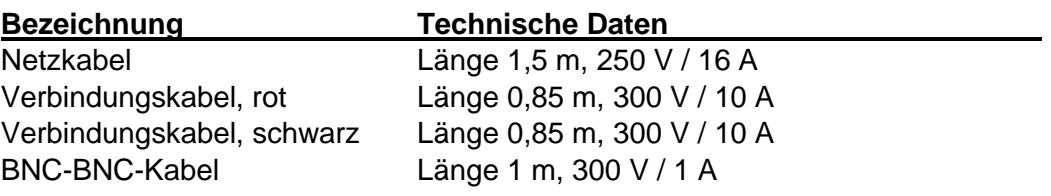

**Hinweis**: Ersetzen Sie im Bedarfsfall immer Kabel durch solche desselben Typs.

#### **Stromversorgungsgerät I**

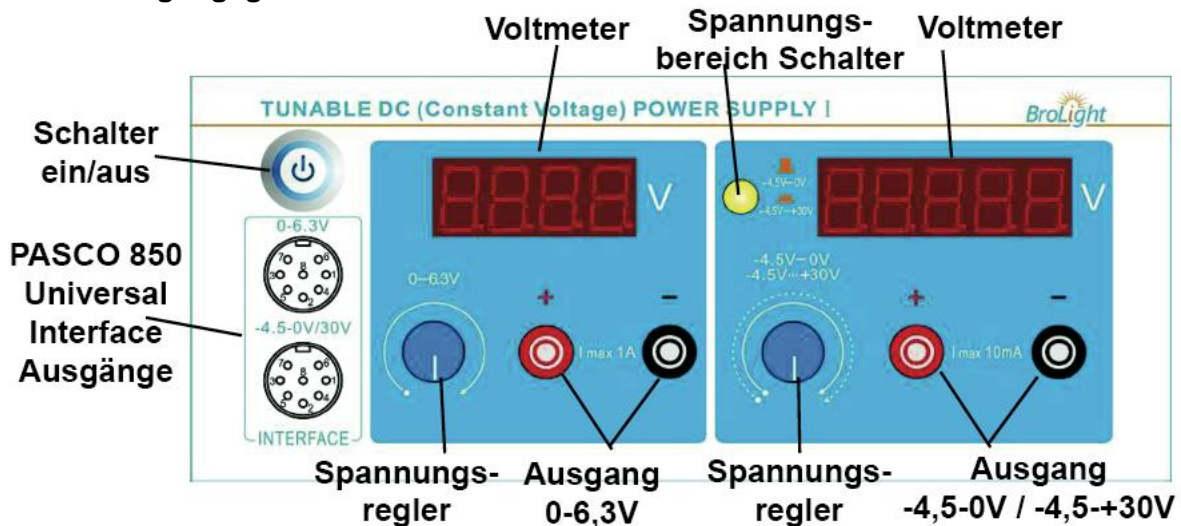

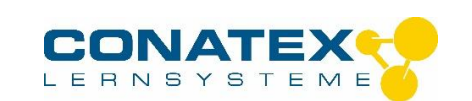

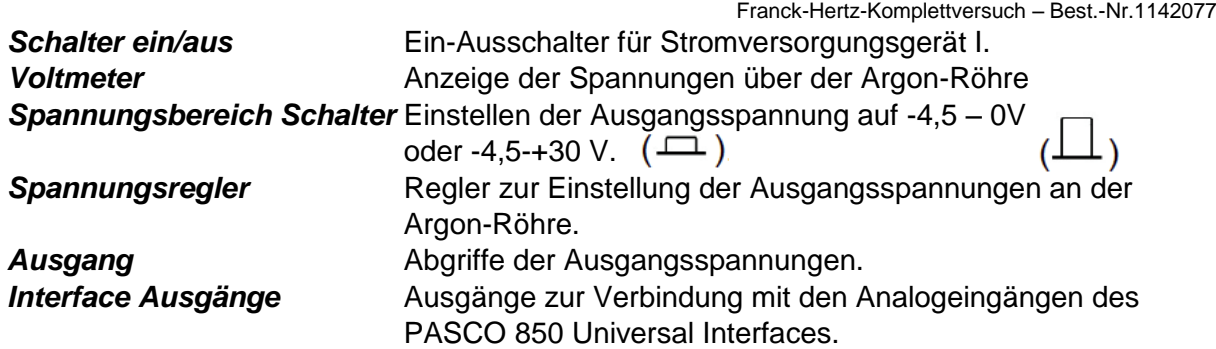

#### **Stromversorgungsgerät II**

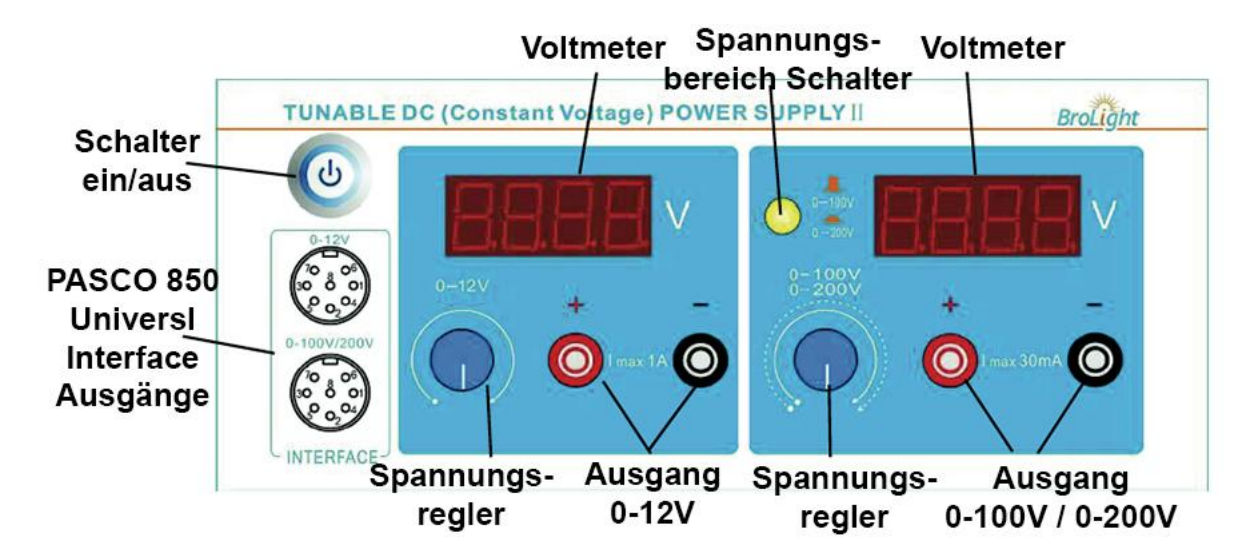

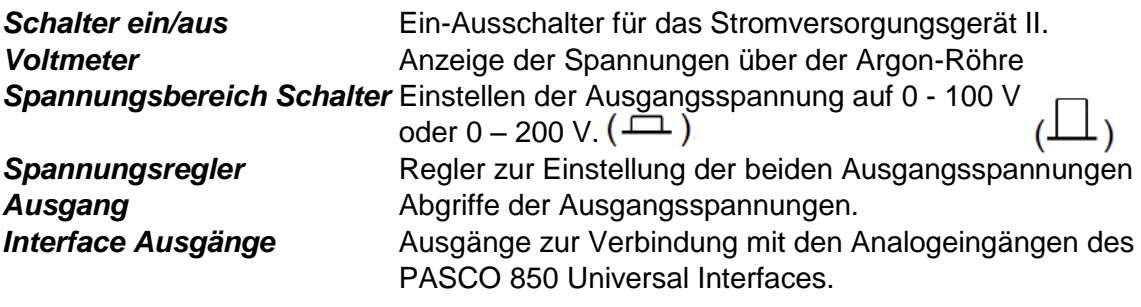

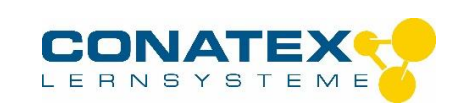

### **Gleichstromverstärker**

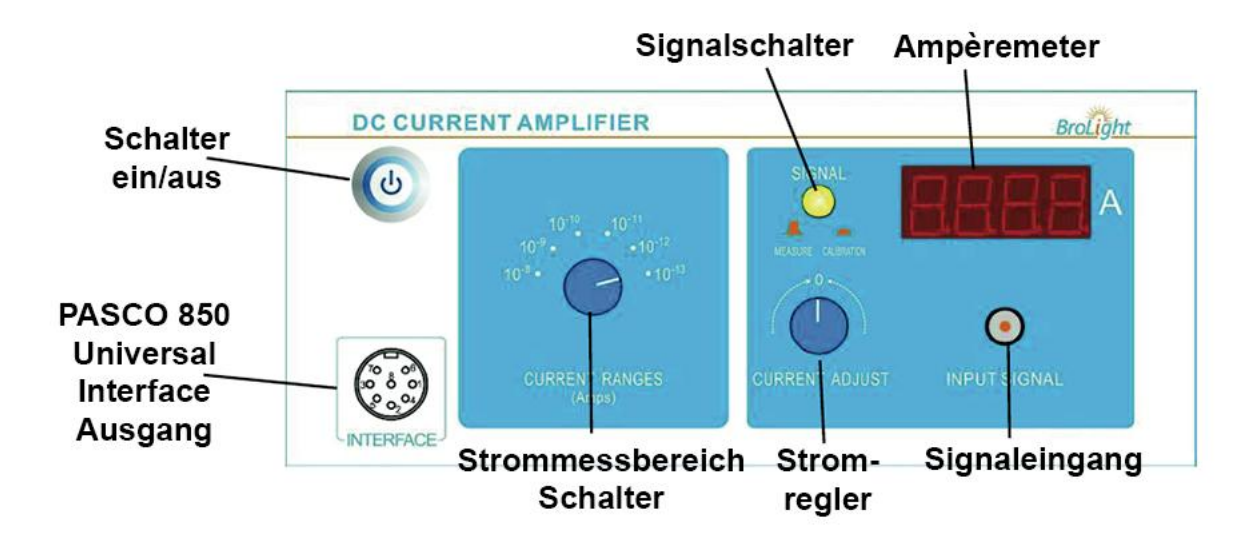

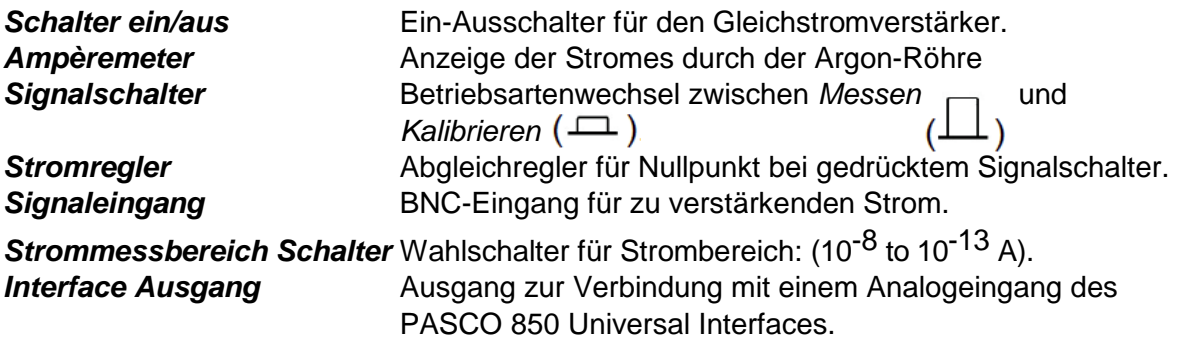

### **Durchführung des Versuches : Methode ohne PASPORT Interface**

#### **Einstellen der Spannungen**

#### **Wichtiger Hinweis**

Stellen Sie sicher, dass sich vor Einschalten der Geräte alle Regler zur Justierung der Ausgangsspannungen am linken Anschlag befinden. Drehen Sie dazu alle Spannungsregler der beiden Stromversorgungsgeräte vorsichtig bis zum Anschlag entgegen dem Uhrzeigersinn. Die Regler sind als Präzisions-Mehrgangpotentiometer ausgeführt, so dass unter Umständen mehr als eine Umdrehung notwendig sein kann.

- 1. Verbinden Sie die Geräte wie oben im Kapitel *Verdrahtung der Geräte* beschrieben.
- 2. Schalten Sie die beiden Stromversorgungsgeräte und den Gleichstromvertärker durch Drücken des *Schalters ein/aus* ein.
- 3. Stellen Sie am Gleichstromverstärker den *Strommessbereichschalter* auf *10-10 A*. Um den Eingang auf null zu kalibrieren, drücken Sie den *Signalschalter* in die

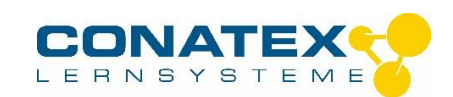

Stellung *Kalibrieren*. Drehen Sie anschließend den *Stromregler* langsam solange, bis die Anzeige auf dem *Ampèremeter null* anzeigt.

**Hinweis:** Es ist wichtig, dass sowohl die Argon-Röhre, Stromversorgungsgeräte und der Gleichstromverstärker mindestens 15 Minuten eingeschaltet sind (Aufwärmphase), bevor Sie mit der eigentlichen Versuchsdurchführung beginnen.

- 4. Schalten Sie an dem Stromversorgungsgerät I den *Spannungsbereichsschalter* auf den Bereich *-4,5 - +30 V* und am Stromversorgungsgerät II auf den Bereich *0-100V*.
- 5. Drehen Sie am Stromversorgungsgerät I den *linken Spannungsregler (0-6,3V)* langsam, bis an dem linken Voltmeter eine Spannung von *3,5 V* angezeigt wird. Die Heizspannung beträgt somit *V<sub>H</sub>*=3,5*V*. Diese Spannung ist ein Richtwert und kann von Röhre zu Röhre leicht differieren. Wenn in den Unterlagen zur Röhre eine abweichende Heizspannung angegeben ist, stellen Sie bitte den angegebenen Wert ein.
- 6. Drehen Sie nun am Stromversorgungsgerät I den *rechten Spannungsregler (-4,5- +30V)* langsam, bis an dem rechten Voltmeter eine Spannung von 1,5 V angezeigt wird. Die Spannung zwischen dem ersten Gitter und der Kathode beträgt somit  $V_{\text{Gik}}=1.5V$ .
- 7. Drehen Sie nun am Stromversorgungsgerät II den linken *Spannungsregler (0-12V)*, bis in der linken Anzeige eine Spannung von 10,0 V angezeigt wird ( $V_{G2A}$ = 10,0V) (Gegenspannung).
- 8. Drehen Sie nun am Stromversorgungsgerät II den rechten *Spannungsregler (0-* **100V)**, bis in der rechten Anzeige eine Spannung von 0 V angezeigt wird (V<sub>G2K</sub>= 0 V) (Beschleunigungsspannung).
- 9. Lassen Sie nun dem gesamten Versuchsaufbau 10 Minuten Aufwärmzeit.
- 10. Wenn die oben genannten Schritte durchgeführt wurden überprüfen Sie, ob die voreingestellten Spannungen nicht abgewandert sind. Falls dies der Fall sein sollte, justieren Sie die Spannungen erneut auf die Sollwerte:

 $V_H$  = 3,5 V (Heizspannung)

**VG1K = 1,5 V** (Spannung zwischen dem ersten Gitter und der Kathode)

**VG2A = 10,0 V** (Spannung zwischen dem zweiten Gitter und der Anode)

Die Spannungen sind empfohlene Standard-Spannungen, die als Startwert dienen. Sie können auch mit den Werten beginnen, die auf dem Gehäuse der Argon-Röhre notiert sind.

#### **Aufnahme der Messwerte von Hand**

#### *Wichtige allgemeine Hinweise:*

- Achten Sie während des Versuches auf die Anzeige des Ausgangsstromes, wenn Spannungen über 60V angezeigt werden. Falls sich der Messwert für den Strom plötzlich steigt, verringern Sie bitte die Spannung, um die Röhre nicht zu beschädigen.
- Wenn Sie die Werte für V<sub>G1K</sub>, V<sub>G2A</sub> und V<sub>H</sub> während des Experimentes verändern, drehen Sie das Potentiometer für die die Spannung 0-100V zuvor immer ganz nach links (auf 0 V).
- Die Spannung der Heizung ist im Bereich von 0 bis 6,3 V einstellbar. Wenn der Anodenstrom zu hoch für den Verstärkereingang sein sollte, reduzieren Sie bitte die Heizspannung VH.

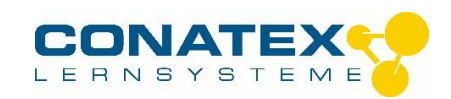

- Sobald Sie das Experiment beendet haben drehen Sie die Spannung V<sub>G2A</sub> auf 0 V zurück, um die Lebensdauer der Argon-Röhre zu verlängern.
- 1. Erhöhen Sie die Beschleunigungsspannung V<sub>G2K</sub> um einen geringen Betrag, z.B. 1 V. Notieren sie den neuen Wert für V<sub>G2K</sub> (Angezeigten Spannungswert auf der Anzeige ablesen) und den Strom I<sub>A</sub> und tragen die Werte in Tabelle 1.1 ein. Erhöhen Sie den Wert wieder um denselben Wert und Tragen beide Werte erneut in Tabelle 1.1 ein. Stoppen Sie, wenn die Beschleunigungsspannung V<sub>G2K</sub> = 85 V beträgt. (Sollte I<sub>A</sub> den Bereich überschreiten, reduzieren Sie die Heizspannung V<sub>H</sub> etwas (z.B. um 0,1 V) und starten die Messreihe erneut).
- 2. Versuchen Sie die Spitzenspannung zu finden ("Peak Position"), indem Sie den Wert für die Beschleunigungsspannung V<sub>G2K</sub> beobachten. Das Aktuelle lokale Maximum von I<sub>A</sub> ist erreicht, wenn bei bei weiterer Erhöhung der Beschleunigungsspannung der Wert V<sub>G2K</sub> sinkt. Ermitteln Sie einige Messdaten ( $V_{G2K}$ , I<sub>A</sub>) rund um diesen Peak und tragen diese Werte in Tabelle 1.2 ein. Versuchen Sie nach derselben Methode Messwerte für das lokale Minimum zu finden. Achten Sie dabei auf den Wert der Beschleunigungsspannung VG2K, bei dem der Strom I<sup>A</sup> ein lokales Minimum erreicht und bei Erhöhung der Beschleunigungsspannung V<sub>G2K</sub> ebenfalls zu steigen beginnt. Nehmen Sie auch hier wieder einige Wertepaare ( $V_{G2K}$ ,  $I_A$ ) um dem lokalen Minimum auf und tragen die Werte in die Tabelle 1.2 ein.
- 3. Wenn Sie hinreichend viele Spannungswerte aufnehmen, können Sie so die Positionen der lokalen Minima und Maxima bestimmen.

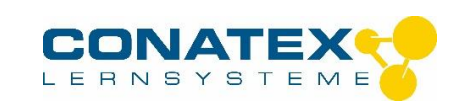

#### **Tabelle 1.1 Beschleunigungsspannung und Röhrenstrom**

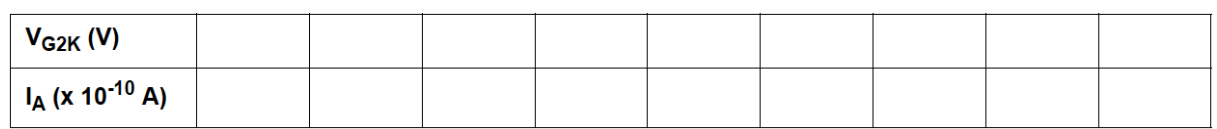

#### **Tabelle 1.2. Tabelle zur Bestimmung der lokalen Minima und Maxima**

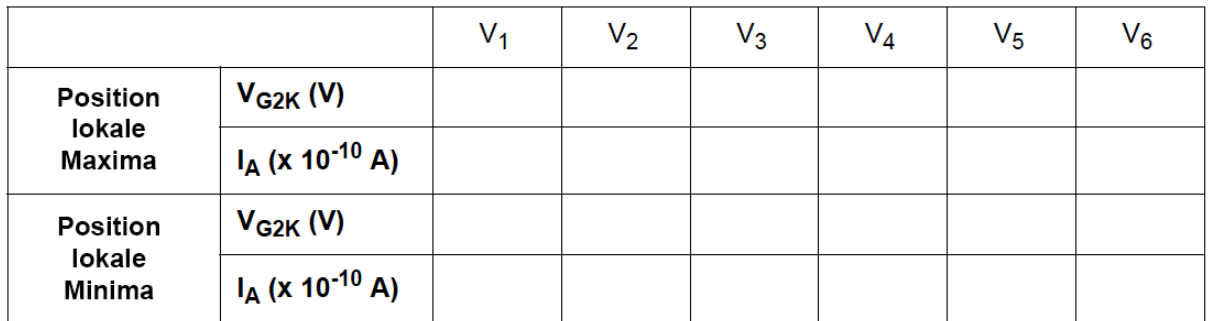

#### **Auswertung**

- 1. Zeichnen Sie den Graphen von Strom (y-Achse) vs. Spannung (x-Achse)
- 2. Finden sie die Positionen der lokalen Maxima und Minima, die den Beschleunigungsspannungen V*1, V2, V3, V4, V<sup>5</sup>* und *V<sup>6</sup>* entsprechen.
- 3. Berechnen Sie den Wert für des ersten Anregungspotential *V<sup>0</sup>* des Argon-Atoms gemäß:

$$
V_0 = \frac{(V_2 - V_1) + (V_3 - V_2) + (V_4 - V_3) + (V_5 - V_4) + (V_6 - V_5)}{5}
$$

4. berechnen Sie die *Planck-Konstante h*:

$$
h = e\lambda \left(\frac{V_0}{c}\right)
$$

wobei **e** = 1,602 x 10<sup>-19</sup> C,  $\lambda$  = 108,1 nm und **c** = 3 x 10<sup>8</sup> m/s ist.

5. Berechnen Sie die prozentuale Differenz zwischen dem experimentell ermittelten und dem Nominalwert  $h_0 = 6{,}626 \times 10^{-34}$  J<sup>\*</sup>s :

$$
\Delta h = | (h - h_0) / h_0 | x 100\% =
$$

#### **Fragen**

1. Sollten Sie zur Berechnung der Anregungsenergie die Positionen der lokalen Maxima oder Minima verwenden? Oder beide? Begründen sie Ihre Antwort.

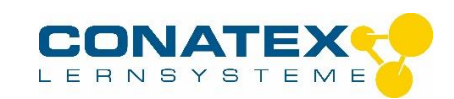

- 2. Warum ist die Form der lokalen Maxima und Minima nicht scharfkantig ausgebildet?
- 3. Wie genau lassen sich die Positionen der lokalen Minima und Maxima bestimmen? Erläutern Sie Ihre Vorgehensweise.
- 4. Welchen Einfluss könnten molekulare Verunreinigungen innerhalb der Argon-Röhre auf die Messergebnisse haben?

#### **Durchführung des Versuches : Methode mit dem PASPORT 850 Interface**

Die Datenaufzeichnung erfolgt mit dem PASCO 850 Interface und der CAPSTONE-Software.

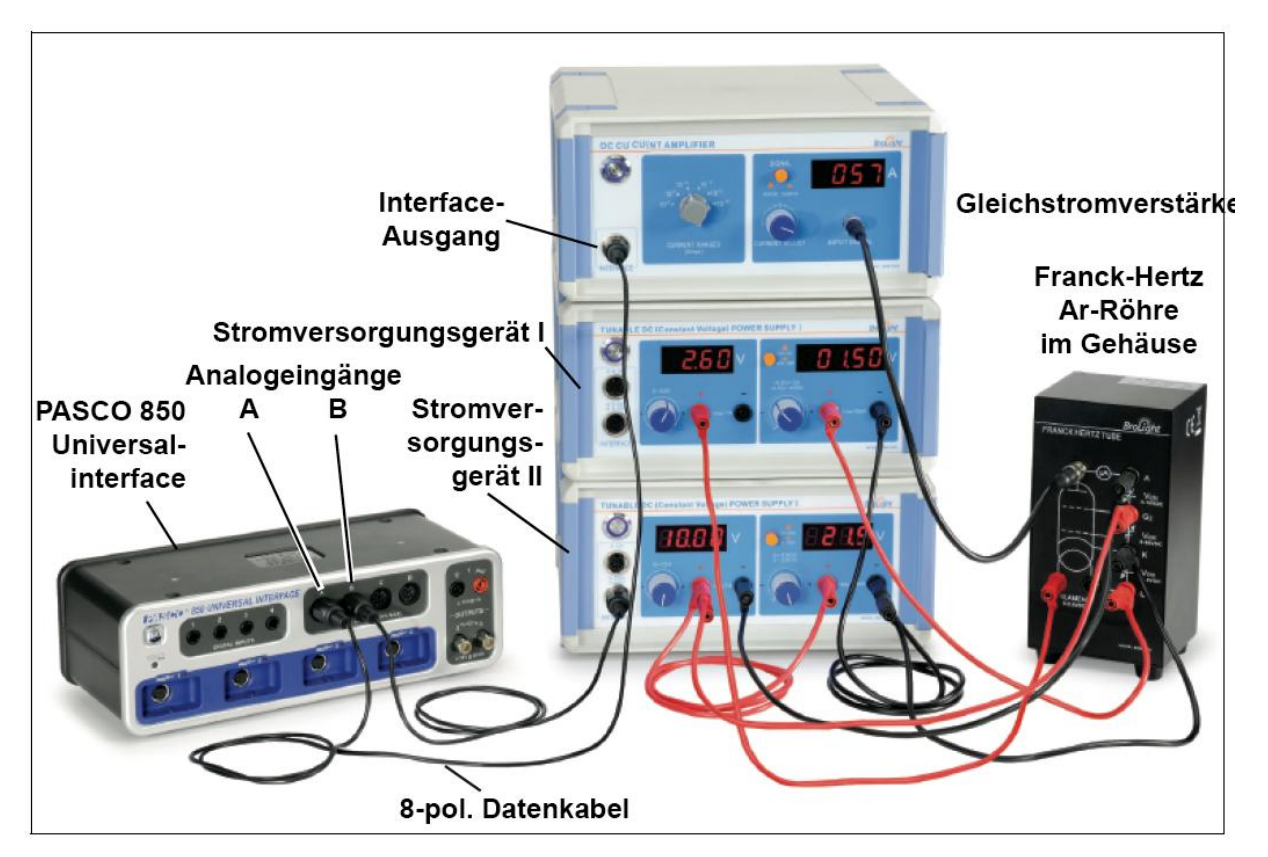

Zur Durchführung benötigen Sie folgende Artikel zusätzlich:

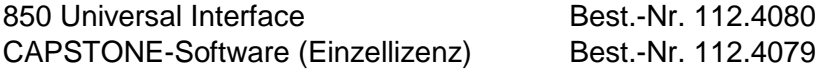

#### **Hardware-Einstellungen und notwendige Verdrahtung**

#### **Wichtiger Hinweis**

Stellen Sie sicher, dass sich vor Verdrahtung der Geräte untereinander alle Regler zur Justierung der Ausgangsspannungen am linken Anschlag befinden. Drehen Sie dazu alle Spannungsregler der beiden Stromversorgungsgeräte vorsichtig bis zum Anschlag entgegen

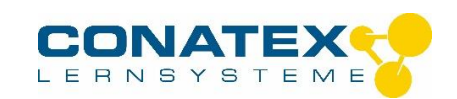

dem Uhrzeigersinn. Die Regler sind als Präzisions-Mehrgangpotentiometer ausgeführt, so dass unter Umständen mehr als eine Umdrehung notwendig sein kann.

- 1. Verdrahten Sie die Argon-Röhre mit den Stromversorgungsgeräten und dem Gleichstromverstärker analog dem Versuchsaufbau mit manueller Datenaufzeichnung.
- 2. Verbinden Sie den *Ausgang des Gleichstromverstärkers* mit dem Analog Eingang A des 850 Universalinterfaces über ein 8-pol. Datenkabel.
- 3. Verbinden Sie den unteren *Ausgang des Stromversorgungsgerätes (0-100 V / 0-200 V)* mit dem Analog Eingang B des 850 Universalinterfaces über das zweite 8-pol. Datenkabel.
- 4. Schalten Sie Das 850 Universal-Interface, die beiden Stromversorgungsgeräte und den Gleichstromvertärker durch Drücken des *Schalters ein/aus* ein.
- 5. Stellen Sie am Gleichstromverstärker den *Strommessbereichschalter* auf *10-10 A*. Um den Eingang auf null zu kalibrieren, drücken Sie den *Signalschalter* in die Stellung *Kalibrieren*. Drehen Sie anschließend den *Stromregler* langsam solange, bis die Anzeige auf dem *Ampèremeter null* anzeigt.

**Hinweis:** Es ist wichtig, dass sowohl die Argon-Röhre, Stromversorgungsgeräte und der Gleichstromverstärker mindestens 15 Minuten eingeschaltet sind (Aufwärmphase), bevor Sie mit der eigentlichen Versuchsdurchführung beginnen.

- 6. Schalten Sie an dem Stromversorgungsgerät I den *Spannungsbereichsschalter* auf den Bereich *-4,5 - +30 V* und am Stromversorgungsgerät II auf den Bereich *0-100V*.
- 7. Drehen Sie am Stromversorgungsgerät I den *linken Spannungsregler (0-6,3V)* langsam, bis an dem linken Voltmeter eine Spannung von *3,5 V* angezeigt wird. Die Heizspannung beträgt somit *V<sub>H</sub>=3,5V*. Diese Spannung ist ein Richtwert und kann von Röhre zu Röhre leicht differieren. Wenn in den Unterlagen zur Röhre eine abweichende Heizspannung angegeben ist, stellen Sie bitte den angegebenen Wert ein.
- 8. Drehen Sie nun am Stromversorgungsgerät I den *rechten Spannungsregler (-4,5- +30V)* langsam, bis an dem rechten Voltmeter eine Spannung von 1,5 V angezeigt wird. Die Spannung zwischen dem ersten Gitter und der Kathode beträgt somit  $V_{\text{GIK}}=1.5V$ .
- 9. Drehen Sie nun am Stromversorgungsgerät II den linken *Spannungsregler (0-12V)*, bis in der linken Anzeige eine Spannung von 10,0 V angezeigt wird ( $V_{G2A}$ = 10,0V) (Gegenspannung).
- 10. Drehen Sie nun am Stromversorgungsgerät II den rechten *Spannungsregler (0-* **100V)**, bis in der rechten Anzeige eine Spannung von 0 V angezeigt wird ( $V_{C2K}= 0 V$ ) (Beschleunigungsspannung).
- 11. Lassen Sie nun dem gesamten Versuchsaufbau 10 Minuten Aufwärmzeit.
- 12. Wenn die oben genannten Schritte durchgeführt wurden überprüfen Sie, ob die voreingestellten Spannungen nicht abgewandert sind. Falls dies der Fall sein sollte, justieren Sie die Spannungen erneut auf die Sollwerte:

 $V_H$  = 3,5 V (Heizspannung) **VG1K = 1,5 V** (Spannung zwischen dem ersten Gitter und der Kathode) **VG2A = 10,0 V** (Spannung zwischen dem zweiten Gitter und der der Anode)

Die Spannungen sind empfohlene Standard-Spannungen, die als Startwert dienen. Sie können auch mit den Werten beginnen, die auf dem Gehäuse der Argon-Röhre notiert sind.

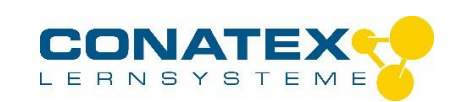

#### **Einstellungen in der Software**

- 1. Starten Sie die CAPSTONE-Software.
- 2. Der Strom ist ein sehr kleiner Wert. Um den Wert in der grafischen Darstellung im Wertebereich 0 -100 darzustellen, muss der Wert mit nachfolgender Formel normiert werden. Verwenden Sie dazu die Rechnerfunktion von CAPSTONE:

Electron Current = [Current, Ch A (A)] x 10^10 with units of  $(x 10^{-10} A)$ 

- 3. Erzeugen Sie einen Graph *Electron Current* vs. Spannung (*Voltage*).
- 4. Erzeugen Sie zusätzlich ein Fenster mit der Digitalanzeige der Beschleunigungsspannung. So lässt sich der Wert einfach überwachen, um sicherzustellen, dass der Wert von 85 V nicht überschritten wird.
- 5. Erzeugen Sie nun eine Tabelle, in die Sie signifikanten Daten übernehmen. Benutzen Sie als Bezeichnung der ersten Spalte *Peak Voltage* mit der Einheit [V].
- 6. In der zweiten Spalte der Tabelle wird eine Formel hinterlegt:

Diff between Peaks =  $diff(1, [Peak Voltage (V)])$  with units of (V)

(Diese Formel berechnet die Spannungsdifferenz zwischen benachbarter Stromspitzen).

- 7. Fügen Sie eine weitere Spalte hinzu, mit der Bezeichnung *Trough Voltage* mit der Einheit [V]. Hier werden später Daten übernommen.
- 8. In der vierten Spalte wird wieder eine Formel hinterlegt:

Diff between Peaks =  $diff(1, [Trough Voltaq] (V)])$  with units of  $(V)$ 

(Diese Formel berechnet die Spannungsdifferenz zwischen benachbarter Stromeinbrüchen ).

*9.* Aktivieren Sie in der Tabelle die Funktion *Mittelwert (mean)* und *Standardabweichung (standard deviation).*

#### **Datenaufzeichnung**

- 1. Stellen Sie sicher, dass die Beschleunigungsspannung  $V_{G2K}$  Null ist.
- 2. Nach einer Aufwärmzeit der Röhre von ca. 15 Minuten starten Sie die Datenaufzeichnung (Klicken Sie dazu auf *Record*) und erhöhen langsam die Beschleunigungsspannung (das dauert etwa 2 Minuten). Achten Sie darauf, dass Sie den Wert von 85 V nicht überschreiten.

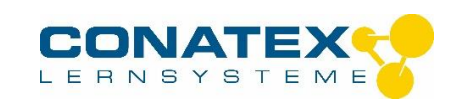

#### **Achtung**

**Sollte sich während der Spannungserhöhung der Strom plötzlich stark erhöhen, regeln Sie den Spannungswert auf 0 V herunter und reduzieren die Heizspannung ein wenig. Warten Sie nun einige, bevor sie die Datenaufzeichnung erneut starten damit sich die Röhre etwas abkühlen kann.**

#### **Auswertung**

- 1. Benutzen Sie das Koordinaten-Werkzeug, um im Graph den Cursor auf die Spannungsmaxima und –minima zu bewegen. Übernehmen Sie anschließend die jeweiligen Werte in die Tabelle in Spalte 1 (*Peak Voltage* = Maximum) und Spalte 2 (*Trough Voltage* = Minimum).
- 2. Die Spannungsdifferenzen zwischen benachbarten Maxima und Minima werden in der Tabelle automatisch berechnet. Mittelwert und Standardabweichung für die Differenzen werden ebenfalls berechnet. Die Standardabweichung ist das Maß für die Ungenauigkeiten bei der Differenzmessung.

Benutzen Sie die mittlere Spannungsdifferenz *V<sup>0</sup>* um den wert der Planck-Konstante *h* wie folgt zu berechnen:

$$
\mathbf{h} = e\lambda \left(\frac{\mathbf{V}_0}{c}\right)
$$

wobei **e** = 1,602 x 10<sup>-19</sup> C,  $\lambda$  = 108,1 nm und **c** = 3 x 10<sup>8</sup> m/s ist.

- 3. Berechnen Sie die prozentuale Differenz zwischen dem experimentell ermittelten und dem Nominalwert  $h_0 = 6,626 \times 10^{-34} \text{ J}^* \text{s}$ .
- 4. Schätzen Sie die Unsicherheit des im Versuch bestimmten Wertes von *h* in Bezug auf die Unsicherheit bei der Ermittlung der Spannungsdifferenzen ab.

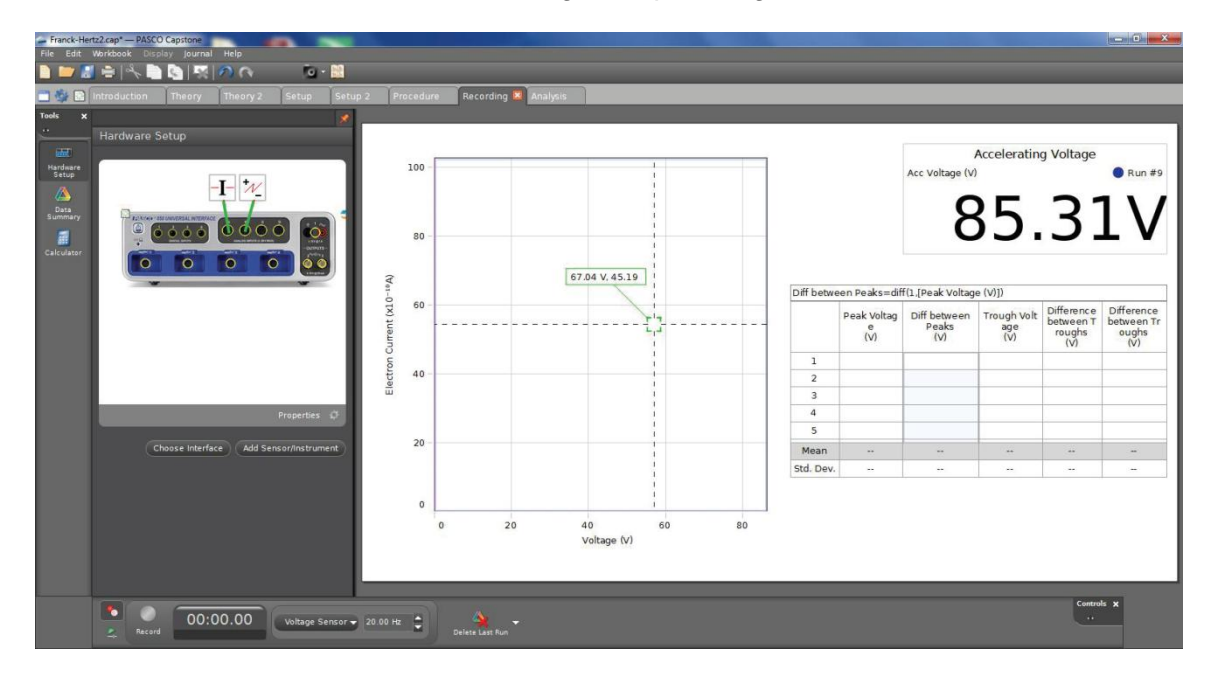

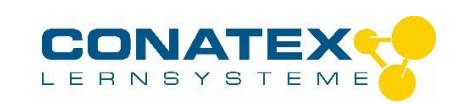

# **Anhang A : Allgemeine Spezifikationen**

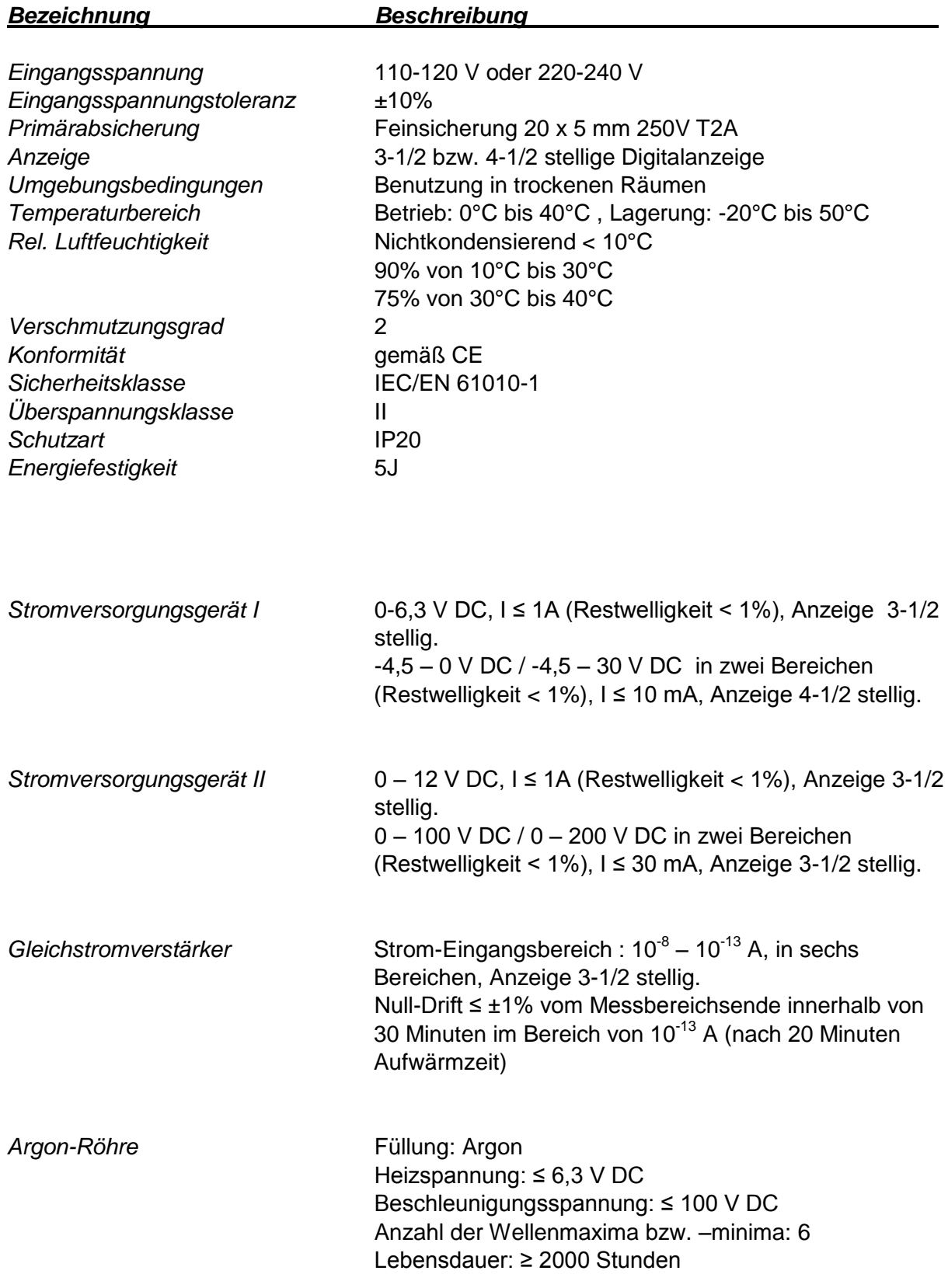

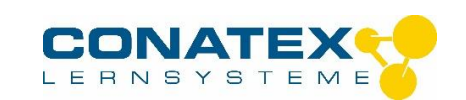

# **Anhang B : Zusätzliche Informationen für die Lehrkraft**

#### **Beispiel-Daten für eine Messwertaufnahme von Hand**

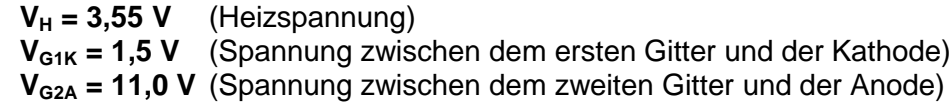

#### *Tabelle 1 : Beschleunigungsspannung und Röhrenstrom*

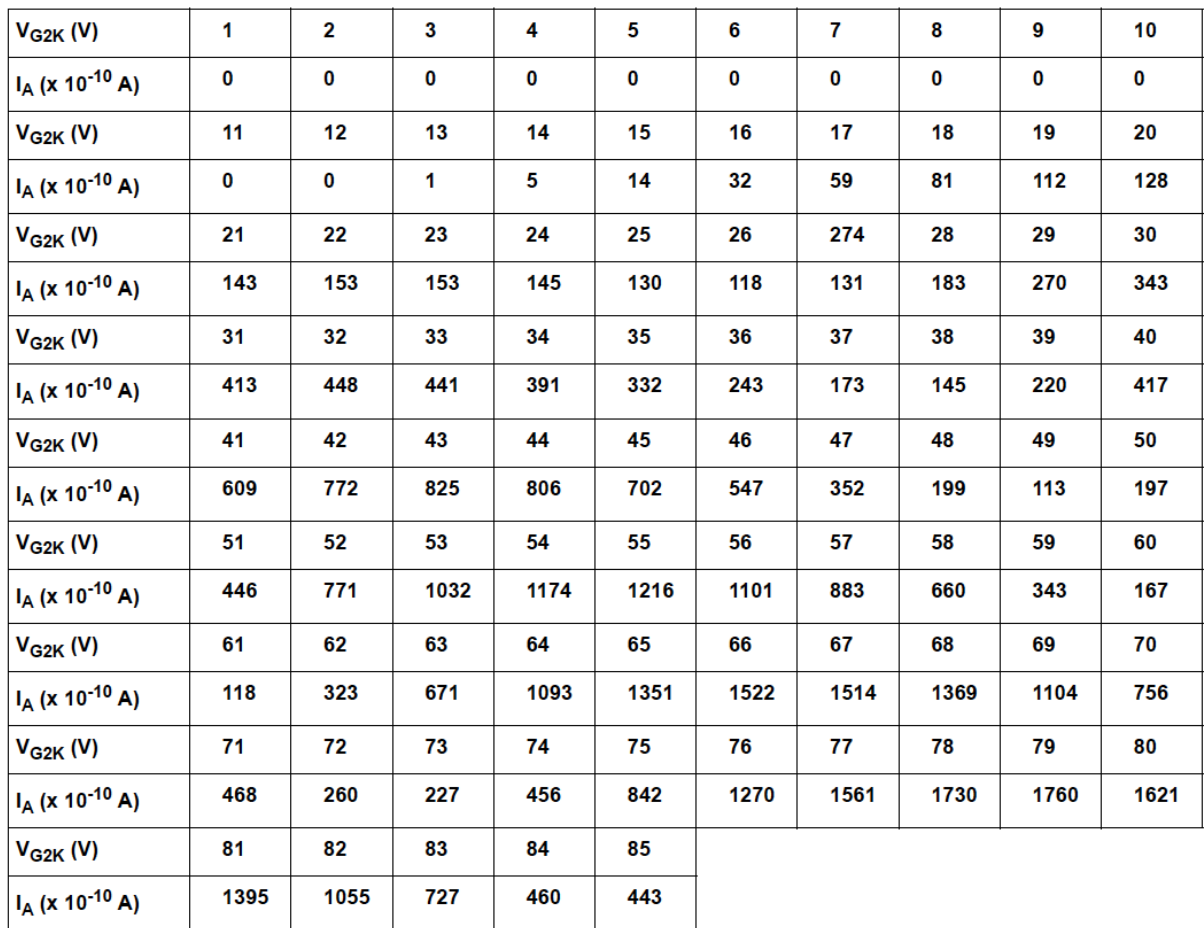

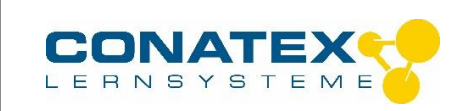

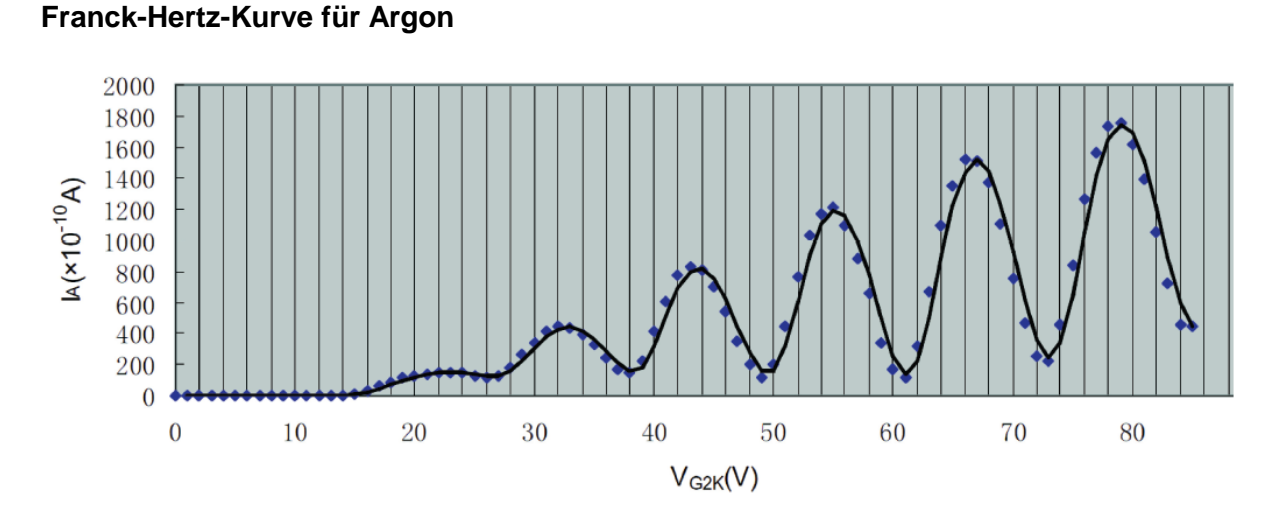

#### **Tabelle 2 Maxima und Minima**

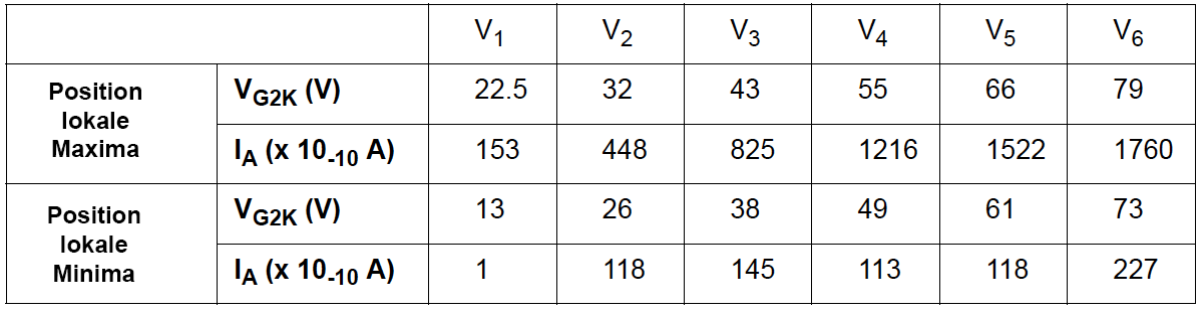

#### **Auswertung**

Bestimmung des ersten Anregungspotentials von Argon  $(V_0)$ :

$$
V_0
$$
 (max) =  $V_6$ - $V_1$ )/5 = 11,3 V  
 $V_0$  (min) =  $V_6$ - $V_1$ )5 = 12.0 V

Hieraus folgt:  $V_0 = 11,65$  V

Berechnung der Planck-Konstante *h*

$$
\mathbf{h} = e\lambda \left(\frac{\mathbf{V}_0}{c}\right)
$$

wobei **e** = 1,602 x 10<sup>-19</sup> C,  $\lambda$  = 108,1 nm und **c** = 3 x 10<sup>8</sup> m/s ist.

Berechnen Sie die prozentuale Differenz zwischen dem experimentell ermittelten und dem Nominalwert  $h_0 = 6{,}626 \times 10^{-34}$  J<sup>\*</sup>s

 $\Delta h = | (h - h_0) / h_0 | \times 100\% = 1.5\%.$ \_\_\_\_\_\_\_\_\_\_\_\_\_\_\_\_\_\_\_\_\_\_\_\_\_\_\_\_\_\_\_\_\_\_\_\_\_\_\_\_\_\_\_\_\_\_\_\_\_\_\_\_\_\_\_\_\_\_\_\_\_\_\_\_\_\_\_\_\_\_\_\_\_\_\_\_\_\_\_\_\_\_

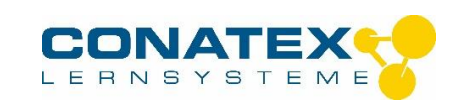

### **Fragen**

1. Sollten Sie zur Berechnung der Anregungsenergie die Positionen der lokalen Maxima oder Minima verwenden? Oder beide? Begründen sie Ihre Antwort. *Antwort:*  Benutzen Sie beide. Der Mittelwert der zu den Beschleunigungsspannungen

passenden Maxima und Minima entsprechen etwa der Anregungsenergie e x  $U_0$ .

5. Warum ist die Form der lokalen Maxima und Minima nicht scharfkantig ausgebildet? *Antwort:*

Die Form der Minima und Maxima wird dadurch beeinflusst, dass ein Spannungsabfall von 1,5 V an der Kathode auftritt, die als Elektronenquelle dient. Das Kathodenpotential bewirkt, dass die Maxima und Minima nicht als Spitze erscheinen, sondern über einem Bereich von 1,5 V

2. Wie genau lassen sich die Positionen der lokalen Minima und Maxima bestimmen. Erläutern Sie Ihre Vorgehensweise. *Antwort:*

Beachten Sie, dass Stromschwankungen im Bereich der lokalen Extrema, die Breite der Spitzen, die Steigung der Kurve einen Einfluss auf die Bestimmung der Extrema haben.

3. Welchen Einfluss könnten molekulare Verunreinigungen innerhalb der Argon-Röhre auf die Messergebnisse haben? *Antwort:*

Die molekulare Verunreinigung in der Röhre bewirken ein unterschiedliches erstes Anregungspotential V0.

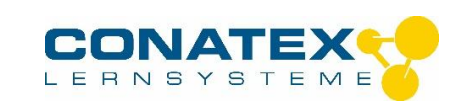

#### **Beispiel-Daten für eine Messwertaufnahme mit dem PASCO 850 Universalinterface**

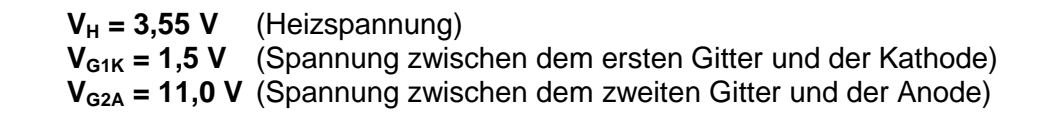

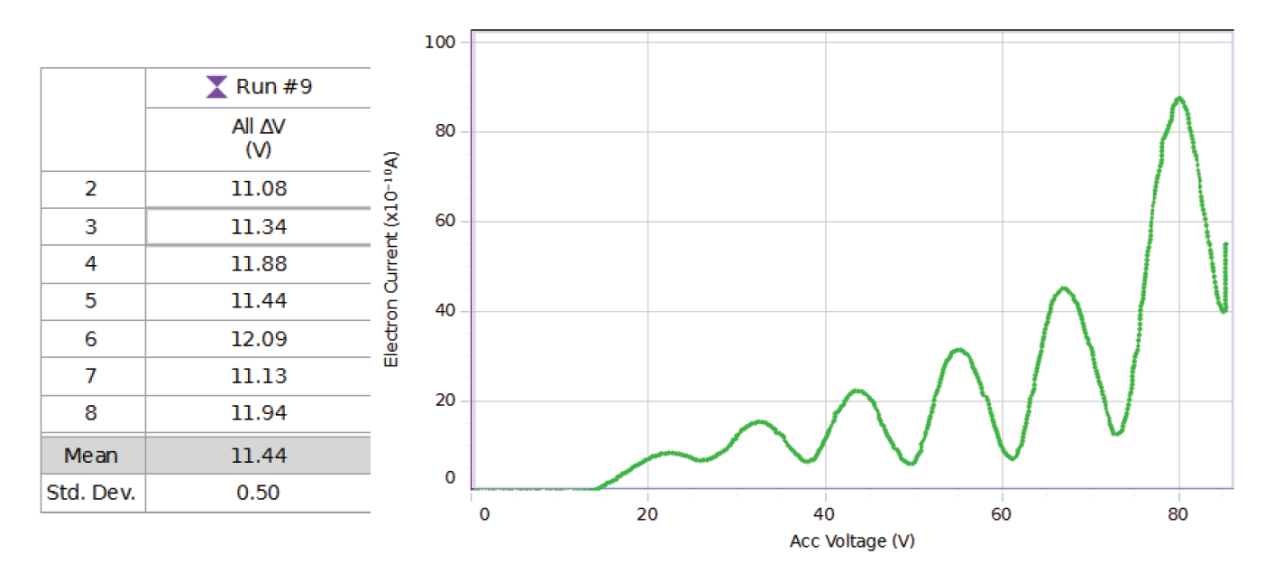

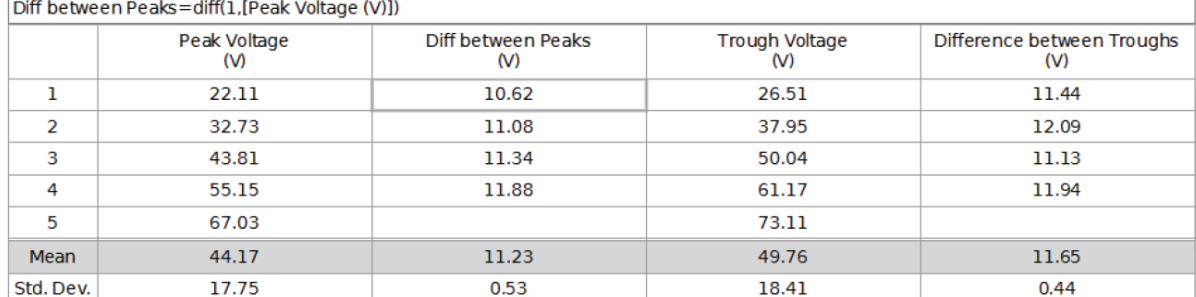

#### **Auswertung**

Bestimmung des ersten Anregungspotentials von Argon  $V_0 = 11,44$  V

Berechnung der Planck-Konstante *h*

$$
h = e\lambda \left(\frac{V_0}{c}\right)
$$

wobei **e** = 1,602 x 10<sup>-19</sup> C,  $\lambda$  = 108,1 nm und **c** = 3 x 10<sup>8</sup> m/s ist.

Berechnen Sie die prozentuale Differenz zwischen dem experimentell ermittelten und dem Nominalwert  $h_0 = 6{,}626 \times 10^{-34}$  J<sup>\*</sup>s

$$
\Delta h = | (h - h_0) / h_0 | \times 100\% = 0.3\%.
$$

\_\_\_\_\_\_\_\_\_\_\_\_\_\_\_\_\_\_\_\_\_\_\_\_\_\_\_\_\_\_\_\_\_\_\_\_\_\_\_\_\_\_\_\_\_\_\_\_\_\_\_\_\_\_\_\_\_\_\_\_\_\_\_\_\_\_\_\_\_\_\_\_\_\_\_\_\_\_\_\_\_\_ Mit V<sub>0</sub> = 11,44+ 0,5 V = 11,94 V folgt *h*= 6,892 x 10<sup>-34</sup> J\*s. 6,892 – 6,604 = 0,29 x 10<sup>-34</sup> J\*s.

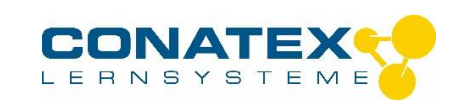

Deshalb ist der Experimentelle Wert für *h* (6.6±0,3) x 10<sup>-34</sup> J<sup>\*</sup>s. Hieraus folgt, dass das Ergebnis exakt 0% ist bezogen auf die Anzahl der signifikanten Stellen Die Genaueigkeit beträgt jedoch nur ±4,5 %.

#### **Fragen**

4. Sollten Sie zur Berechnung der Anregungsenergie die Positionen der lokalen Maxima oder Minima verwenden? Oder beide? Begründen sie Ihre Antwort. *Antwort:* 

Benutzen Sie beide. Der Mittelwert der zu den Beschleunigungsspannungen passenden Maxima und Minima entsprechen etwa der Anregungsenergie e x  $U_0$ .

6. Warum ist die Form der lokalen Maxima und Minima nicht scharfkantig ausgebildet? *Antwort:*

Die Form der Minima und Maxima wird dadurch beeinflusst, dass ein Spannungsabfall von 1,5 V an der Kathode auftritt, die als Elektronenquelle dient. Das Kathodenpotential bewirkt, dass die Maxima und Minima nicht als Spitze erscheinen, sondern über einem Bereich von 1,5 V

5. Wie genau lassen sich die Positionen der lokalen Minima und Maxima bestimmen. Erläutern Sie Ihre Vorgehensweise. *Antwort:*

Beachten Sie, dass Stromschwankungen im Bereich der lokalen Extrema, die Breite der Spitzen, die Steigung der Kurve einen Einfluss auf die Bestimmung der Extrema haben.

6. Welchen Einfluss könnten molekulare Verunreinigungen innerhalb der Argon-Röhre auf die Messergebnisse haben? *Antwort:*

Die molekulare Verunreinigung in der Röhre bewirken ein unterschiedliches erstes Anregungspotential V0.

#### Hinweis:

Das vorliegende Dokument ist aus dem Englischen übersetzt (CONATEX-DIDACTIC Lehrmittel GmbH 2014). Das Original stammt von PASCO scientific, 10101 Foothills Blvd., Roseville, California, 95747-7100 USA.